## **Dental Setup Checklist**

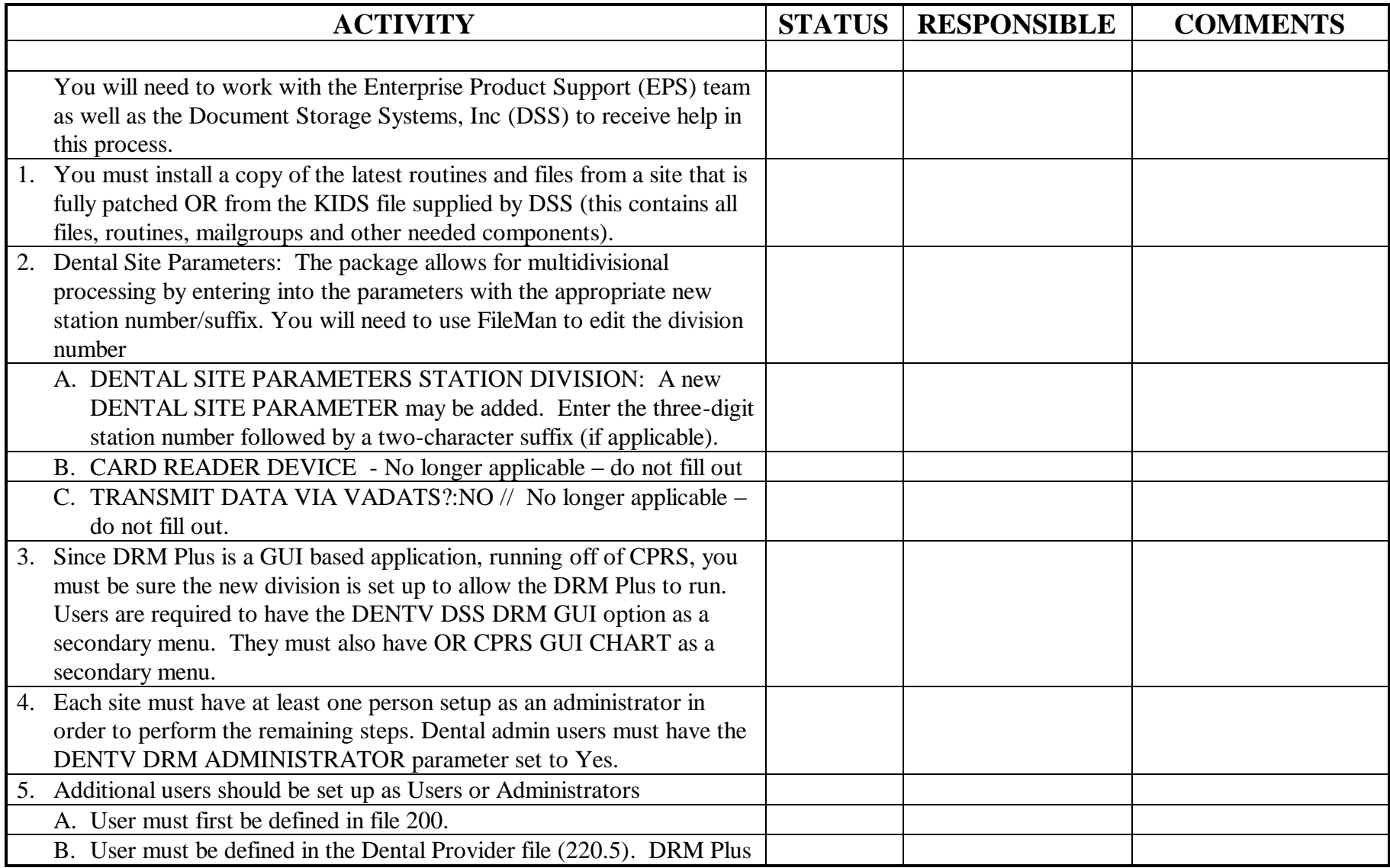

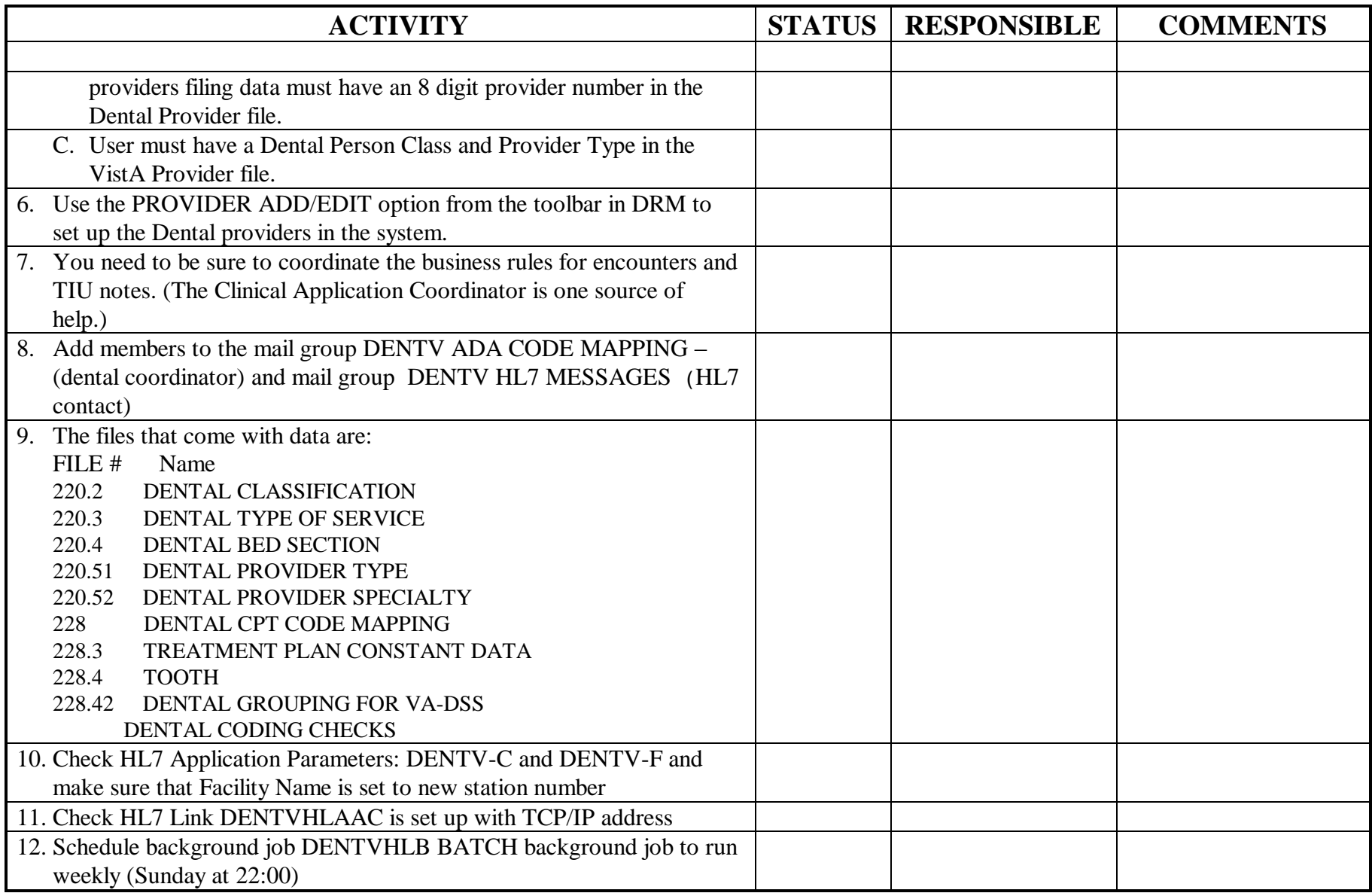